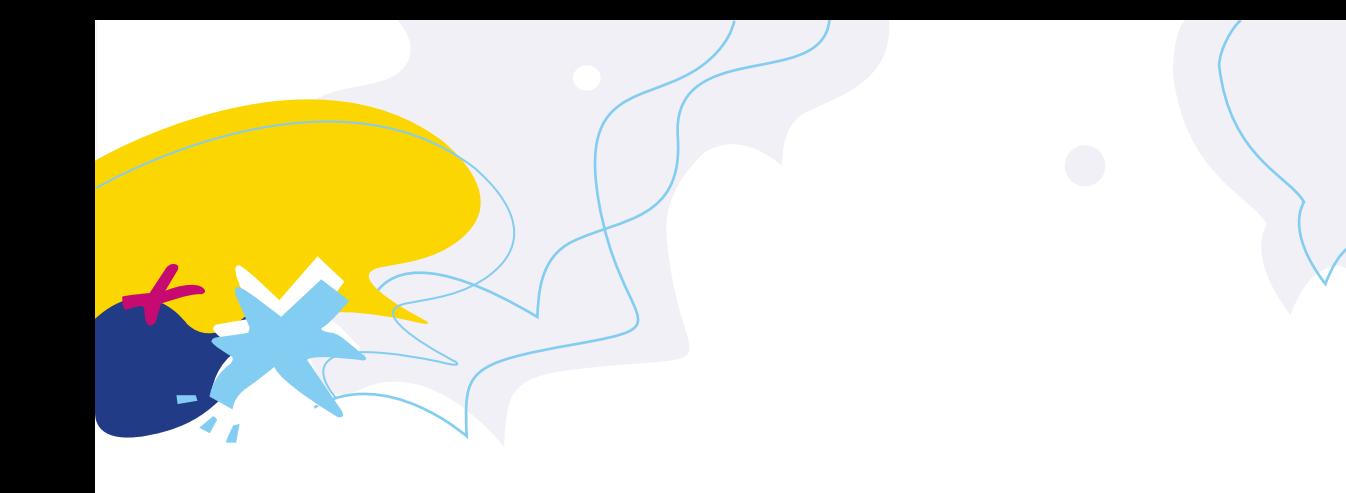

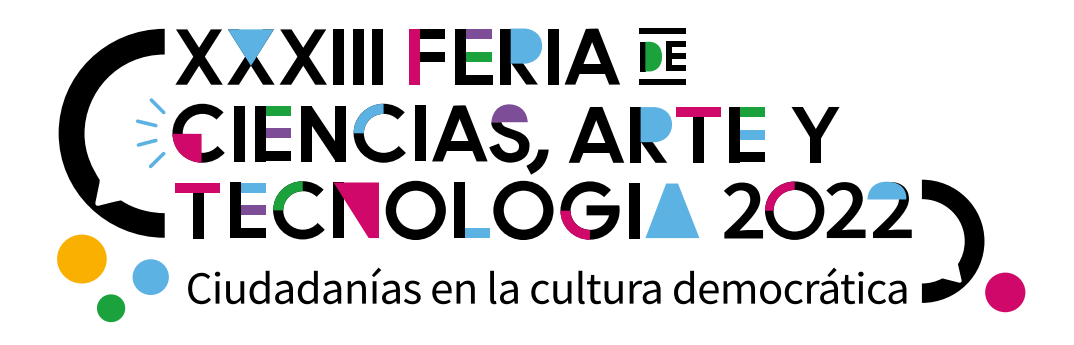

# **Instructivo para participar en la Feria Provincial 2022**

**para Instituciones educativas**

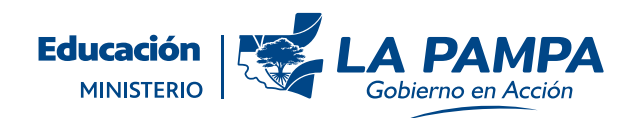

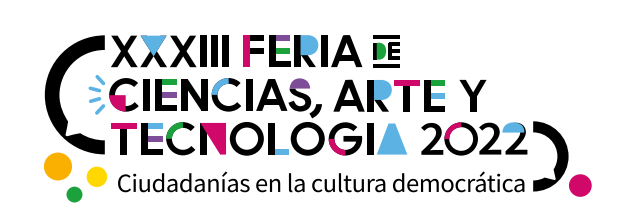

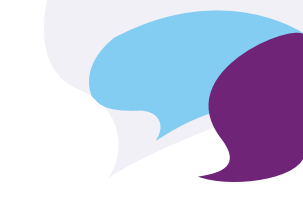

#### **Identificación de las Propuestas 1**

El Equipo de Gestión identifica los trabajos que representarán a la institución en la instancia provincial. Se sugiere tomar como criterio los lineamientos del **Documento Base.** Se podrán preinscribir hasta **2 (dos)trabajos por escuela**; en instituciones de gestión privada y Escuela i **1 (una) propuesta de Nivel Inicial** y **2 (dos) de cada uno de los demás niveles.**

#### **Autorización de participación (previo a la inscripción definitiva) 2**

Los Equipos de Gestión deben compartir la o las propuestas a su Coordinación de Nivel y Modalidad, Coordinación Territorial de Escuelas i o Secretaría Técnica, para su revisión y posterior autorización de participación en la instancia provincial. La misma deberá adjuntarse al formulario de inscripción.

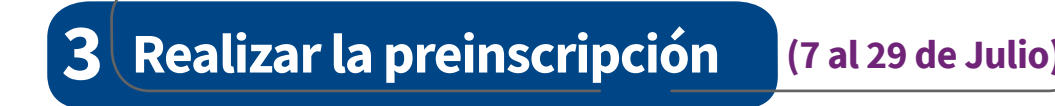

Esta instancia se realiza completando el siguiente [formulario](https://acyt.lapampa.edu.ar/index.php/feria-de-ciencias/2022/preinscripcion-instancia-provincial) por cada trabajo a presentar.

Aquí se solicitan algunos datos formales y el o los espacio/s- campo/s de conocimiento de cada propuesta. Este trámite permite anticipar la intención institucional de participar en la instancia de la Feria Provincial.

**2**

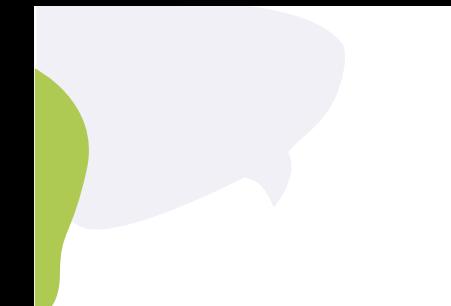

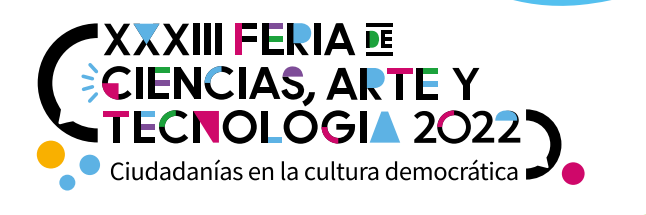

Al finalizar la **preinscripción,** se recibirá en el mail indicado en el formulario, una constancia del trámite realizado y se informará sobre los **documentos requeridos** para completar la **inscripción definitiva** (que también se detallan en el paso 5).

#### **Confeccionar la carpeta Drive 4**

Cargar la documentación requerida en una carpeta de **Drive** en cuyo nombre conste: **localidad, número y/o nombre de la institución educativa.**

En el formulario de inscripción definitiva deberá ser copiado el link de dicha carpeta.

## **¿? ¿Cómo crear una carpeta [Drive?](https://acyt.lapampa.edu.ar/index.php/feria-de-ciencias/2021/tutorial-compartir-carpeta)**

**Inscripción definitiva** (8 al 17 de Agosto) **5**

Se realiza completando el siguiente [formulario](https://forms.gle/Ud4xrJaxmcWPGBkA6) por cada trabajo a presentar:

- Al acceder al **FORMULARIO DE INSCRIPCIÓN** se les solicitará: *>*
	- Nombre del Establecimiento:
	- Título de la propuesta:

### **Adjuntar:**

- Autorización de Coordinación o Secretaría Técnica.
- Link de la carpeta Drive donde se encuentre alojada la siguiente **documentación**

#### **requerida completa, a saber:**

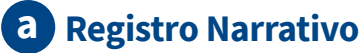

- **Registros Audiovisuales (video, galería de imágenes, presentación opcional) b**
- **Propuesta de Trabajo c**

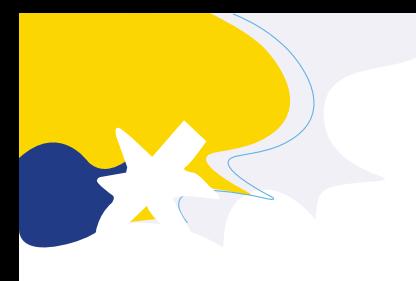

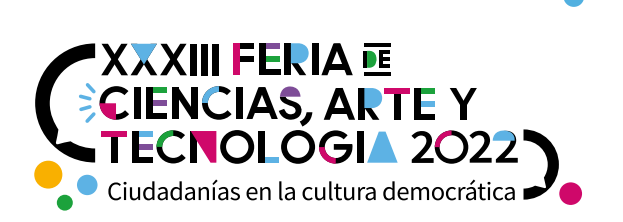

**Registro Narrativo:** elaborado por el equipo docente responsable en el que se **a** relatan, en tres carillas, aspectos sustantivos de la experiencia didáctica desarrollada con los y las estudiantes.

Para descargar la plantilla modelo hacer [clic aquí](https://acyt.lapampa.edu.ar/repositorio/ferias/2022/Registro-Narrativo.docx)

### **¿Qué debe incluir el registro**

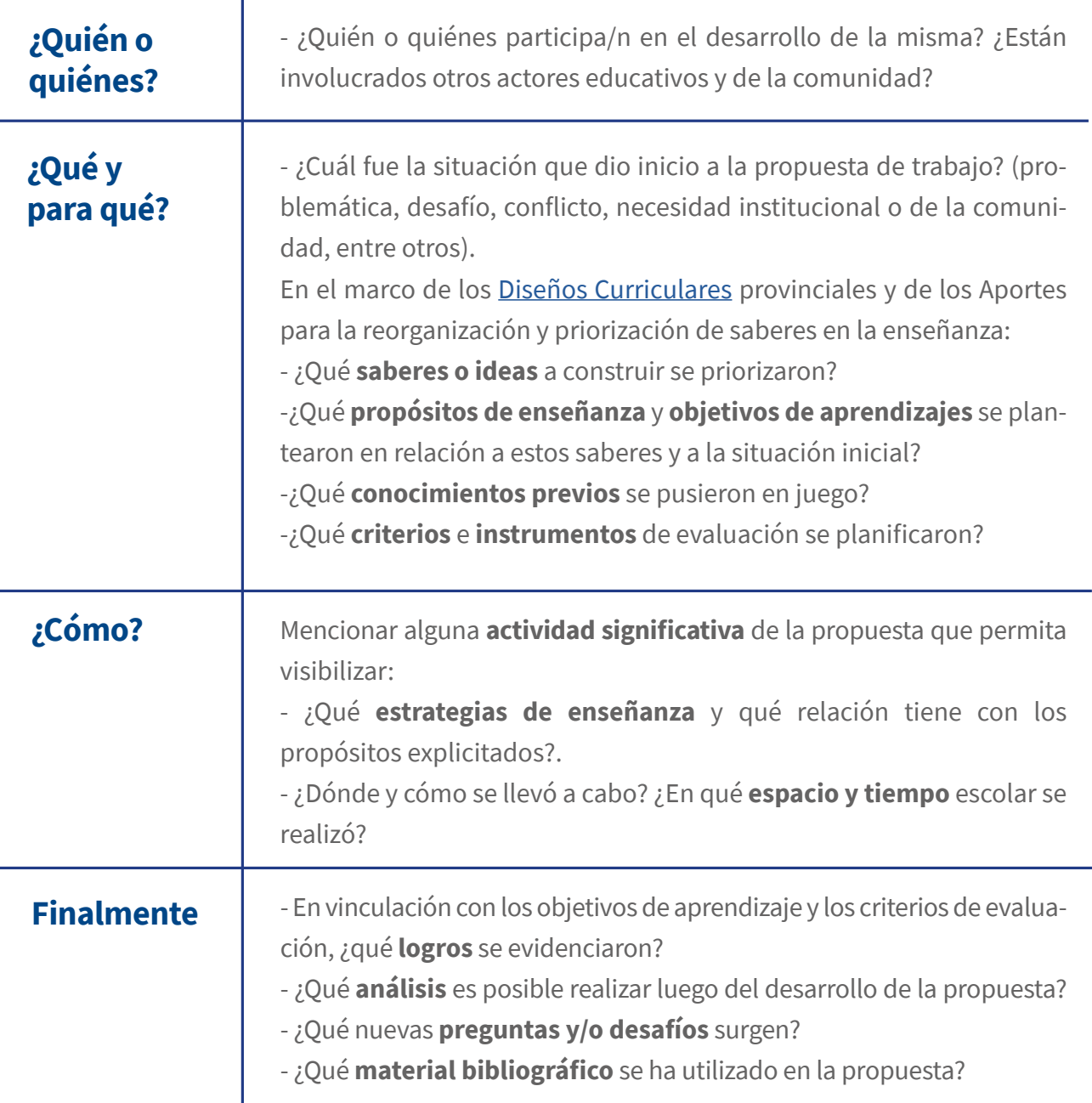

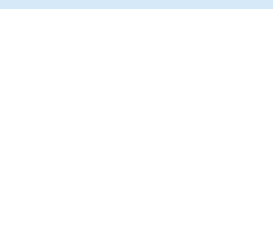

**¿**

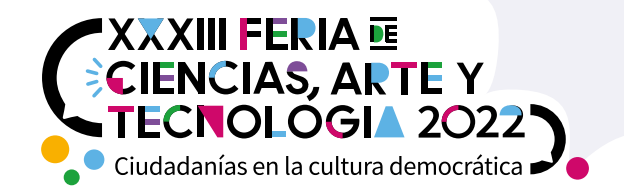

**b Registros audiovisuales:** elaborados por personas responsables de la propuesta. Estos registros deberán contar indefectiblemente con la *[Autorización de cesión y uso de ima](https://acyt.lapampa.edu.ar/repositorio/ferias/2022/Autorizacion%20uso%20y%20cesion%20%20imagen%20y%20voz.docx)[gen y voz](https://acyt.lapampa.edu.ar/repositorio/ferias/2022/Autorizacion%20uso%20y%20cesion%20%20imagen%20y%20voz.docx)* de todas las personas que aparezcan en ellos. Esta autorización deberá ser **incluida** en la carpeta de Drive.

Si las acciones de la propuesta se hubieran realizado a través de redes sociales o blogs se sugiere anexar **los enlaces de los Registros Audiovisuales en el Registro Narrativo**.

Será requisito incluir un video y una galería de imágenes y, opcionalmente, una presentación en formato diapositiva:

**Video:** con un máximo de 4 (cuatro) minutos de duración; en formato mp4 o con el link del video cargado en Youtube. Este instrumento documentará el desarrollo de la propuesta y estará relacionado con el itinerario de actividades de manera que describa los diferentes momentos del proyecto. Será necesario ordenar, comunicar y compartir ideas concretas, definiendo con claridad qué queremos hacer y decir, cómo y a partir de qué elementos.

En el caso de contar con registros de los distintos momentos en que se desarrolló la propuesta, estos deben incorporarse como parte del video, además de los registros gráficos y las voces de los y las protagonistas que permitan seguir el hilo conductor que describa la experiencia.

*Si no tengo registros audiovisuales del momento en que se desarrolló la propuesta… ¿puedo participar?* **Sí. En tal caso, proponemos reconstruir la experiencia a partir de las voces de quienes fueron protagonistas y de fotografías de las producciones (cuadernos, carpetas, afiches, murales, entre otros).**

#### **¿Cómo [grabar el video](https://acyt.lapampa.edu.ar/repositorio/ferias/2022/Consejos%20para%20grabar%20un%20video%20en%20casa.docx) y qué información volcar en él? ?**

*¿Cómo comprimir videos?:* <https://www.youtube.com/watch?v=sFY60WjxGNg&t=4s> *¿Cómo editar videos?:* <https://www.youtube.com/watch?v=puBwUrB9oN8> <https://www.youtube.com/watch?v=3wMWz2YSkGU> <https://www.youtube.com/watch?v=scBg4XALfoE>

**5**

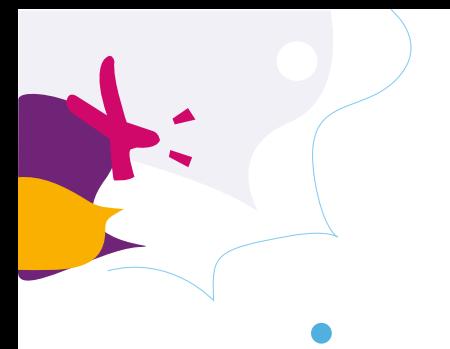

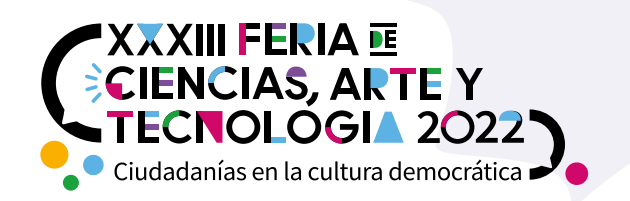

**Galería de imágenes:** constará de 5 fotos individuales en formato JPG o PNG (no se admite presentación en PowerPoint, Word o similar), que documenten de manera significativa distintos momentos del proyecto y sus actores. Se recomienda que sean diferentes a las incluidas en el video. Esta galería formará parte del sitio de Feria de Ciencias del Ministerio de Educación.

**Opcional: Presentación en formato diapositiva** (ejemplos: PowerPoint, Prezi, Canva, Genially, entre otras). Se podrá subir a la carpeta en Drive 1 (una) presentación (de hasta 15 MB y/o 5 diapositivas) o incluir el link de la presentación al interior del Registro Narrativo. Esta presentación podría ampliar la muestra y ser insumo como soporte en la instancia de conversatorios. Se recomienda organizarla siguiendo las sugerencias para la elaboración del Registro Narrativo.

## **Propuesta de trabajo (secuencia didáctica, proyecto, unidad didáctica): c**

Cabe aclarar que esta documentación se solicita para ser utilizada como insumo de consulta por parte de los evaluadores y las evaluadoras, no constituye un material a publicar en el sitio de Feria Provincial.

## **6 Participación en los conversatorios virtuales**

#### **(19 de septiembre al 14 de octubre)**

Estos espacios se proponen como dinamizadores de la comunicación entre los equipos integrantes de los trabajos, de modo de propiciar intercambios de ideas entre las instituciones participantes con criterios de agrupamiento a definir. Serán coordinados y moderados por equipos técnicos del Ministerio de Educación de la provincia (Direcciones de Nivel y/o Modalidad y Áreas ministeriales).

Los [conversatorios](https://acyt.lapampa.edu.ar/repositorio/ferias/2022/Conversatorio.docx) consistirán en encuentros a través de una plataforma virtual, participarán al menos 2 (dos) estudiantes y 1 (un o una) docente por cada propuesta presentada, **con un máximo de tiempo de exposición de 5 minutos por propuesta**. Si la organización

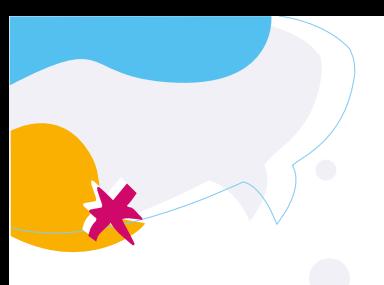

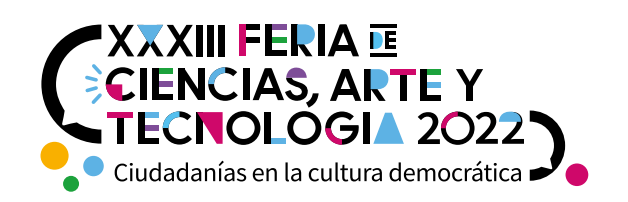

institucional y los medios tecnológicos lo permitieran, podrá estar presente todo el grupo áulico durante el intercambio.

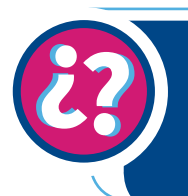

**¿Leíste y tenés alguna consulta o inquietud? Contactate con nosotros al: 02954 453444 int. 116 o escribinos a: acyt@lapampa.edu.ar**

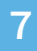